# Network Storage System

LAS-RAV LAS-MRV

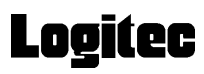

ネットワーク・ストレージシステム

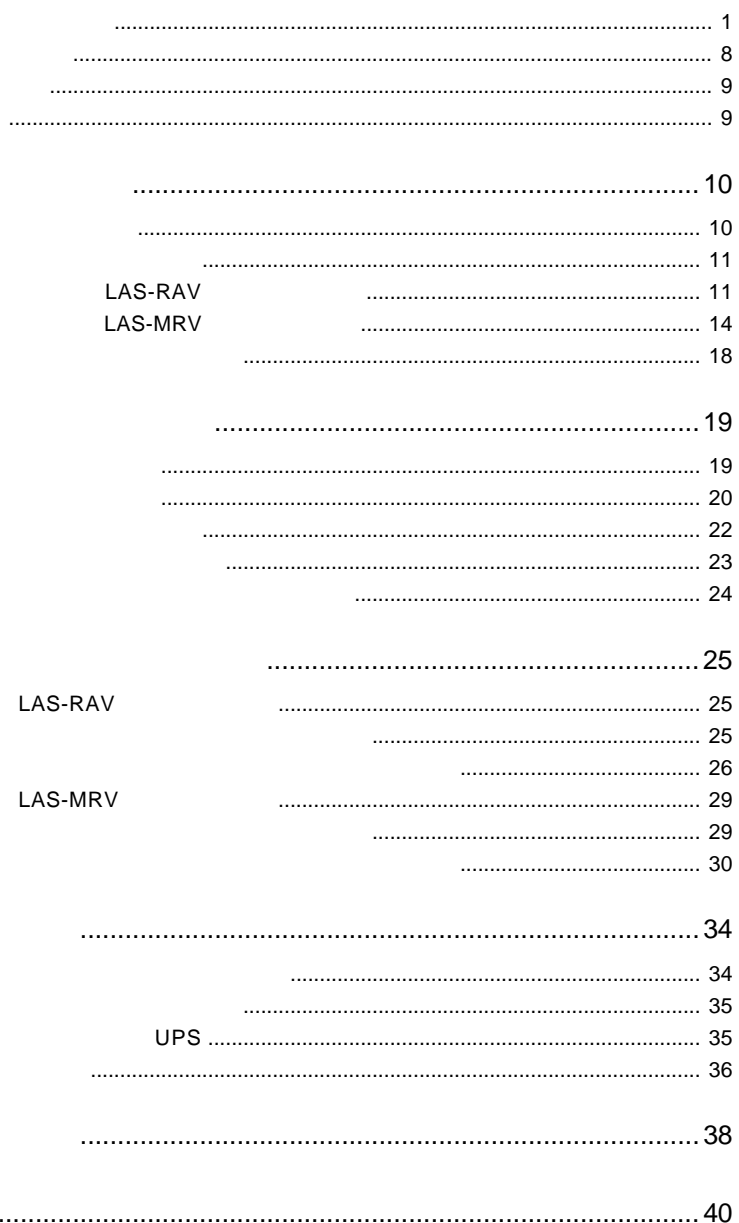

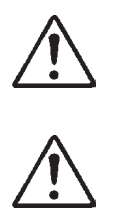

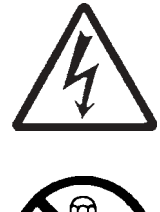

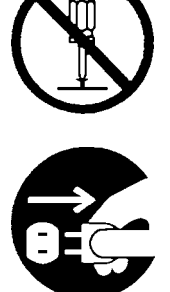

・本書は読み終わった後も、必ずいつでも見られる場所に保管しておいてください。

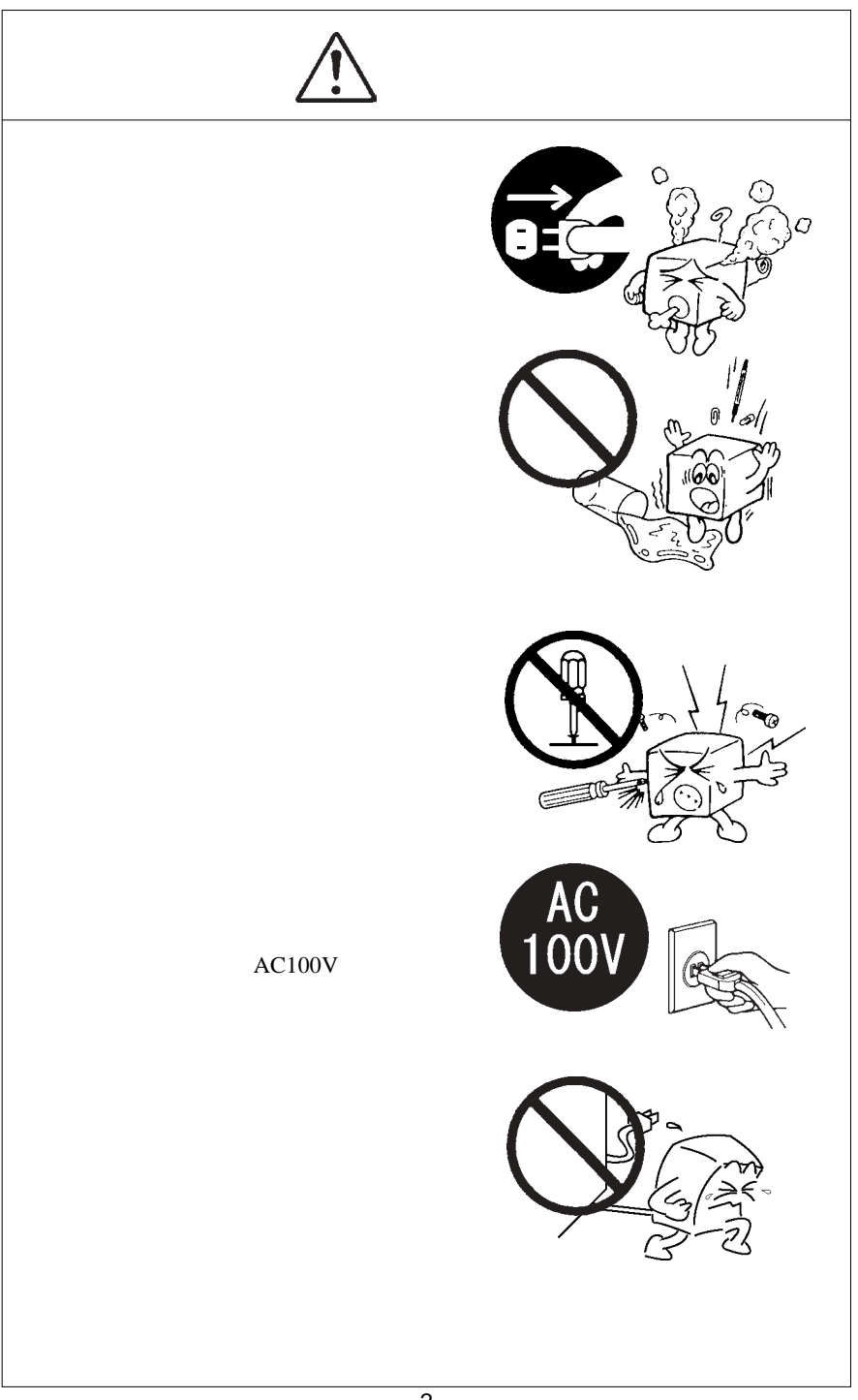

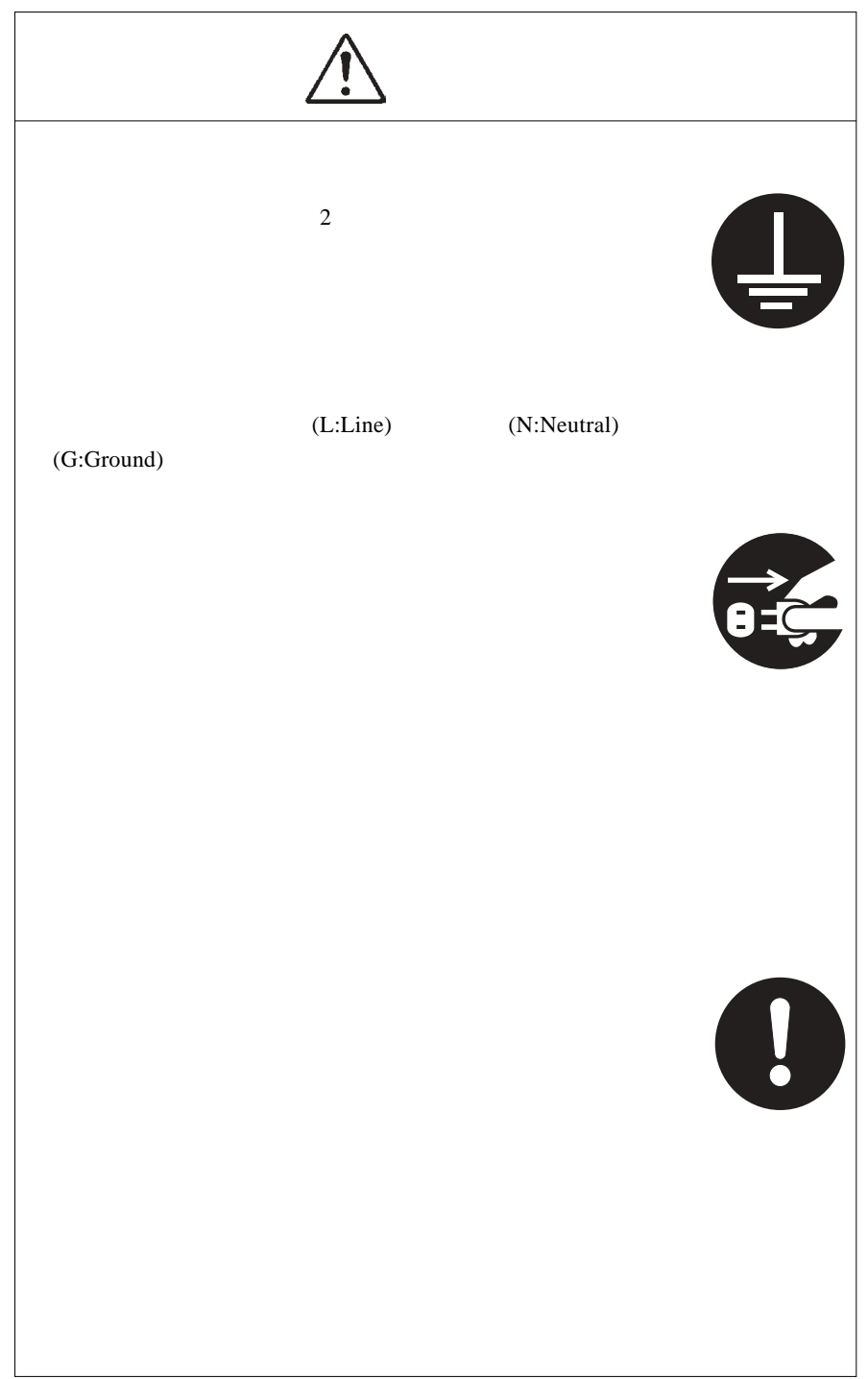

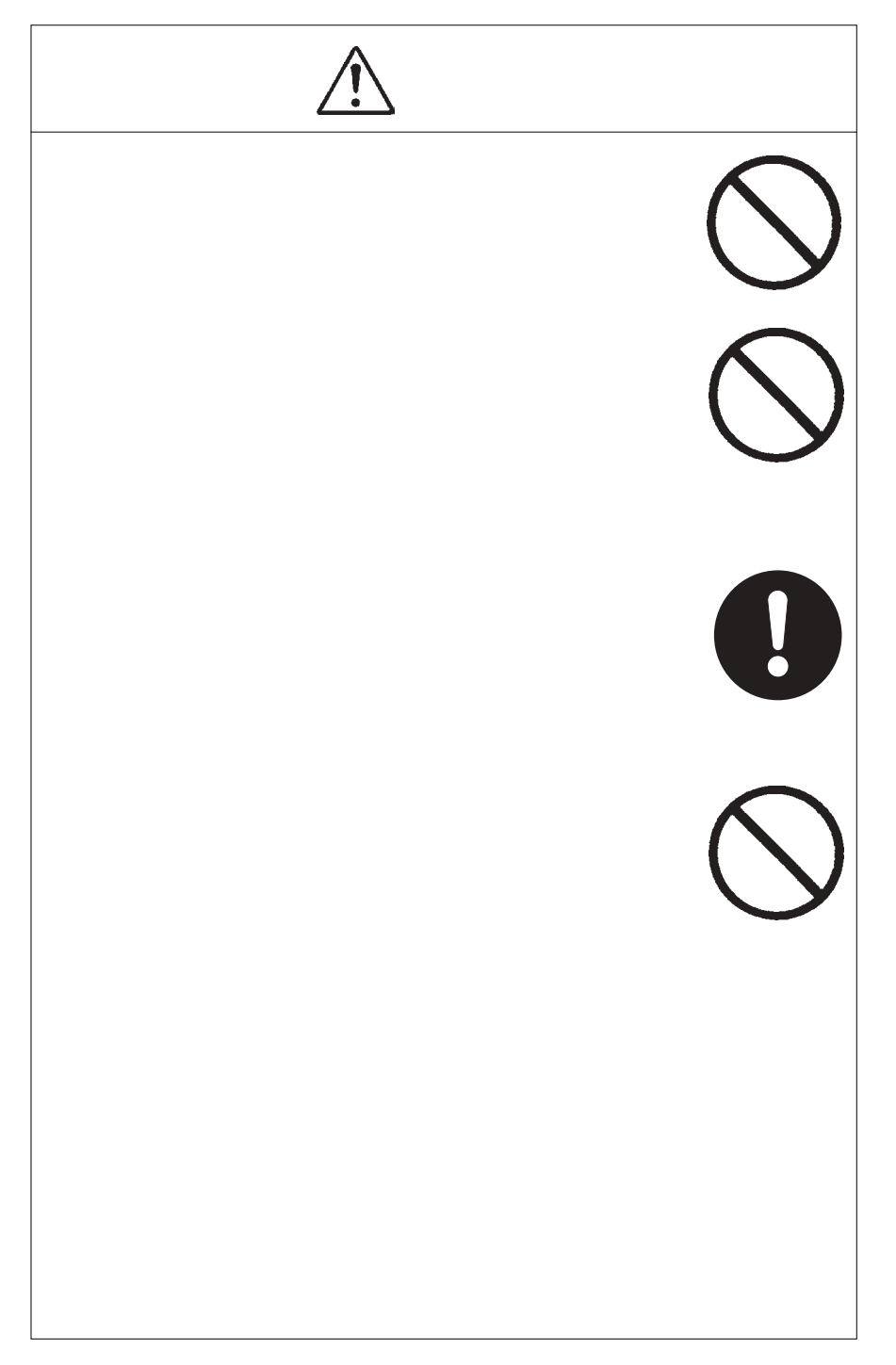

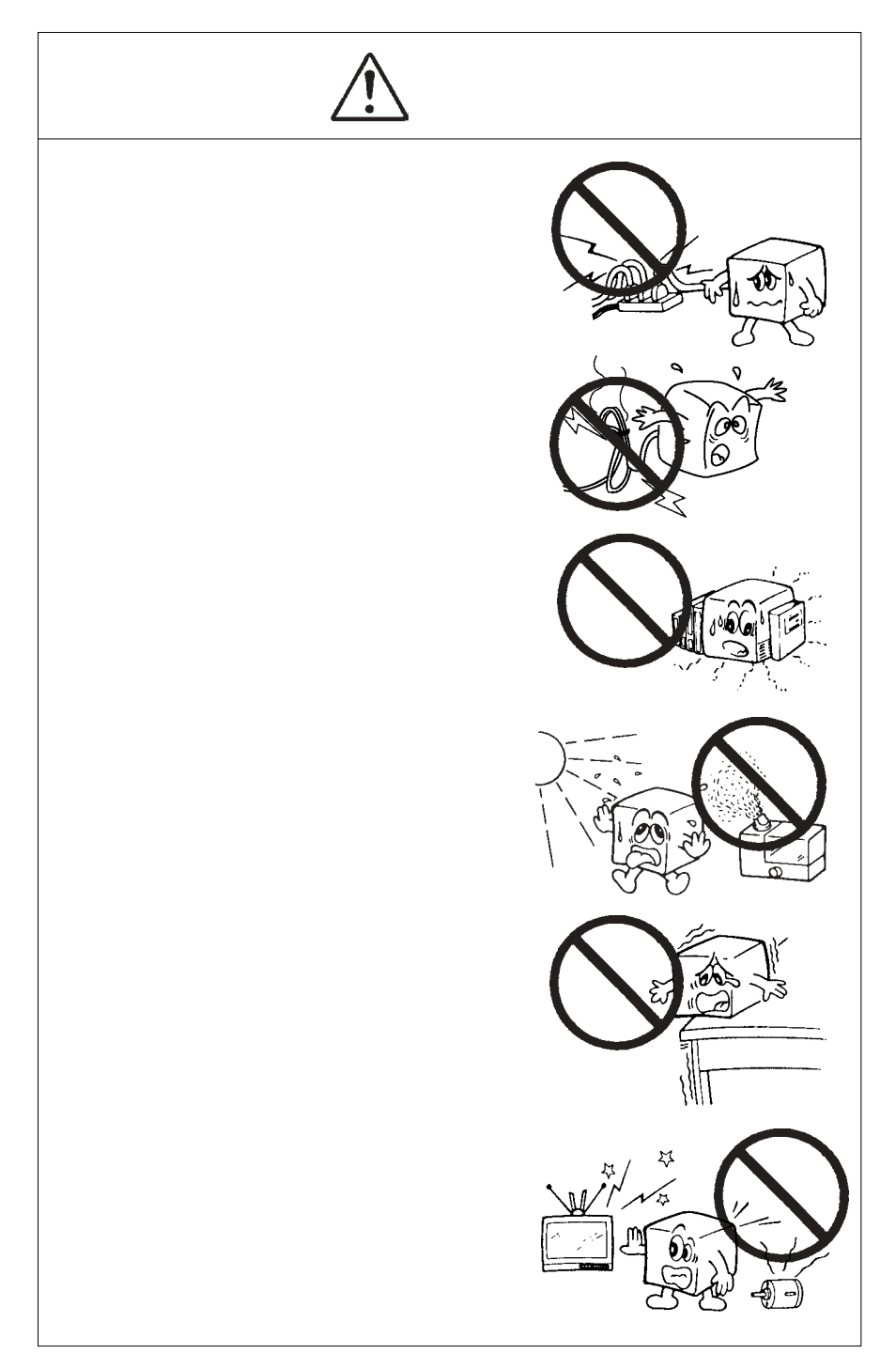

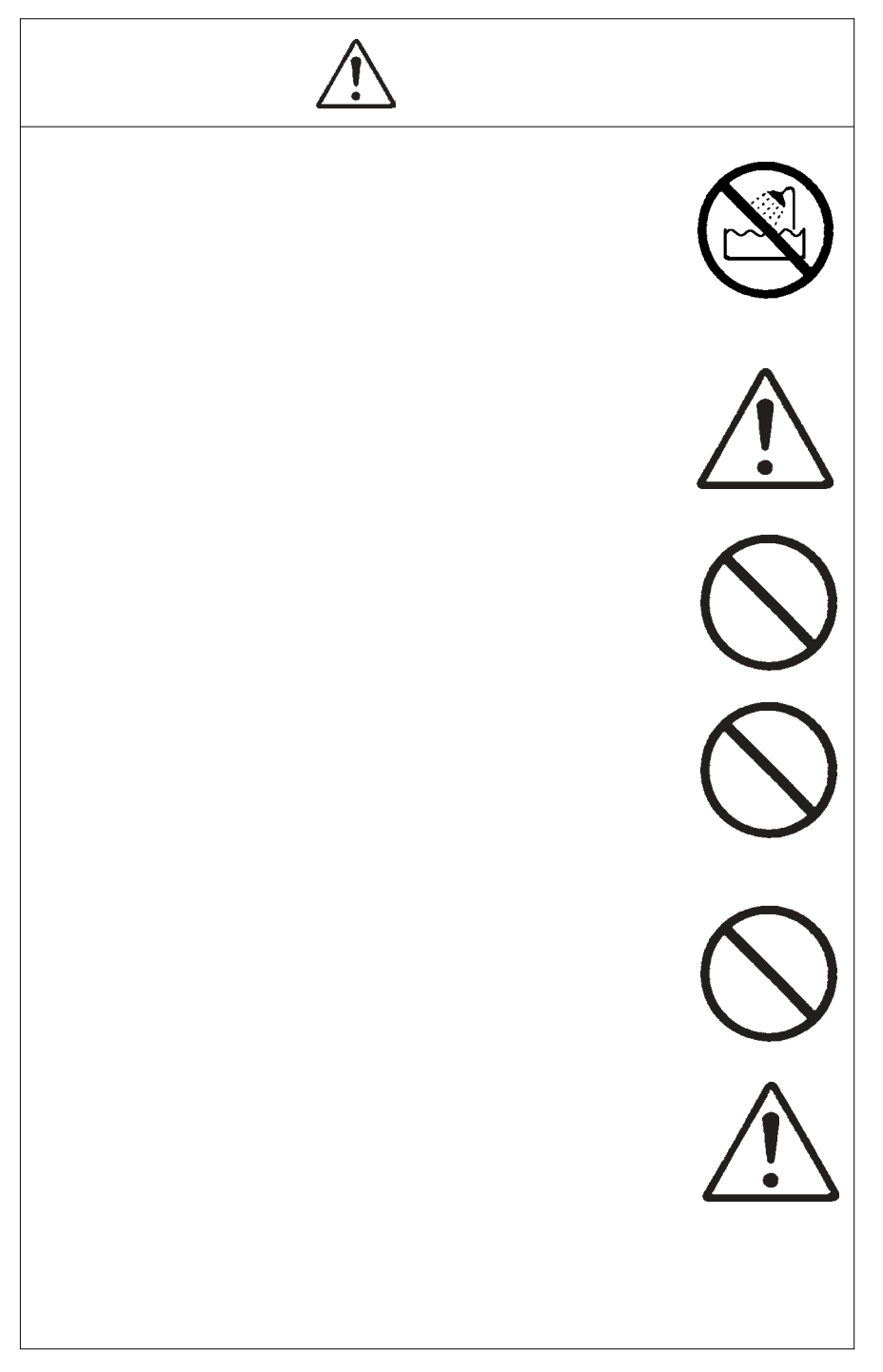

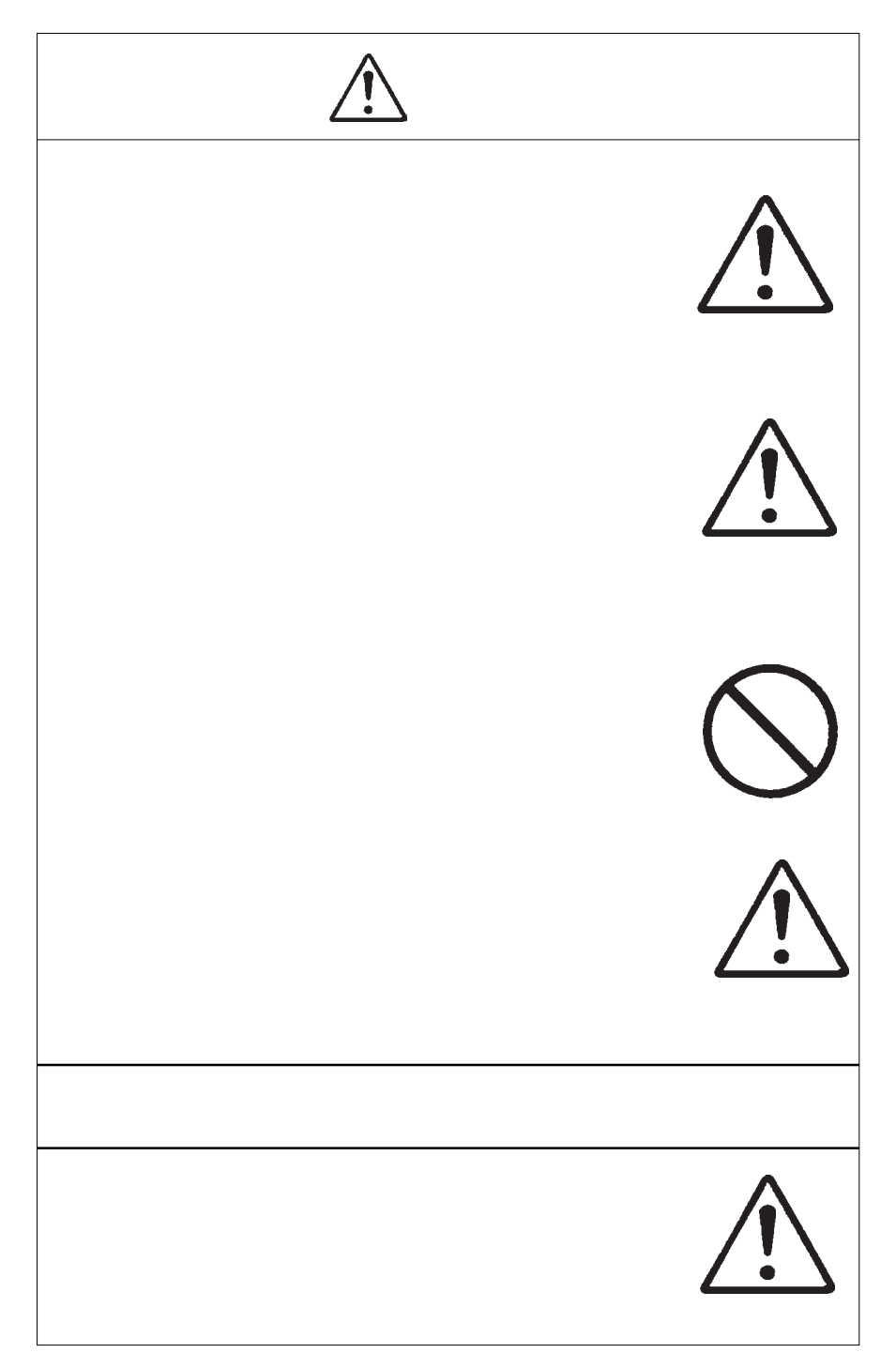

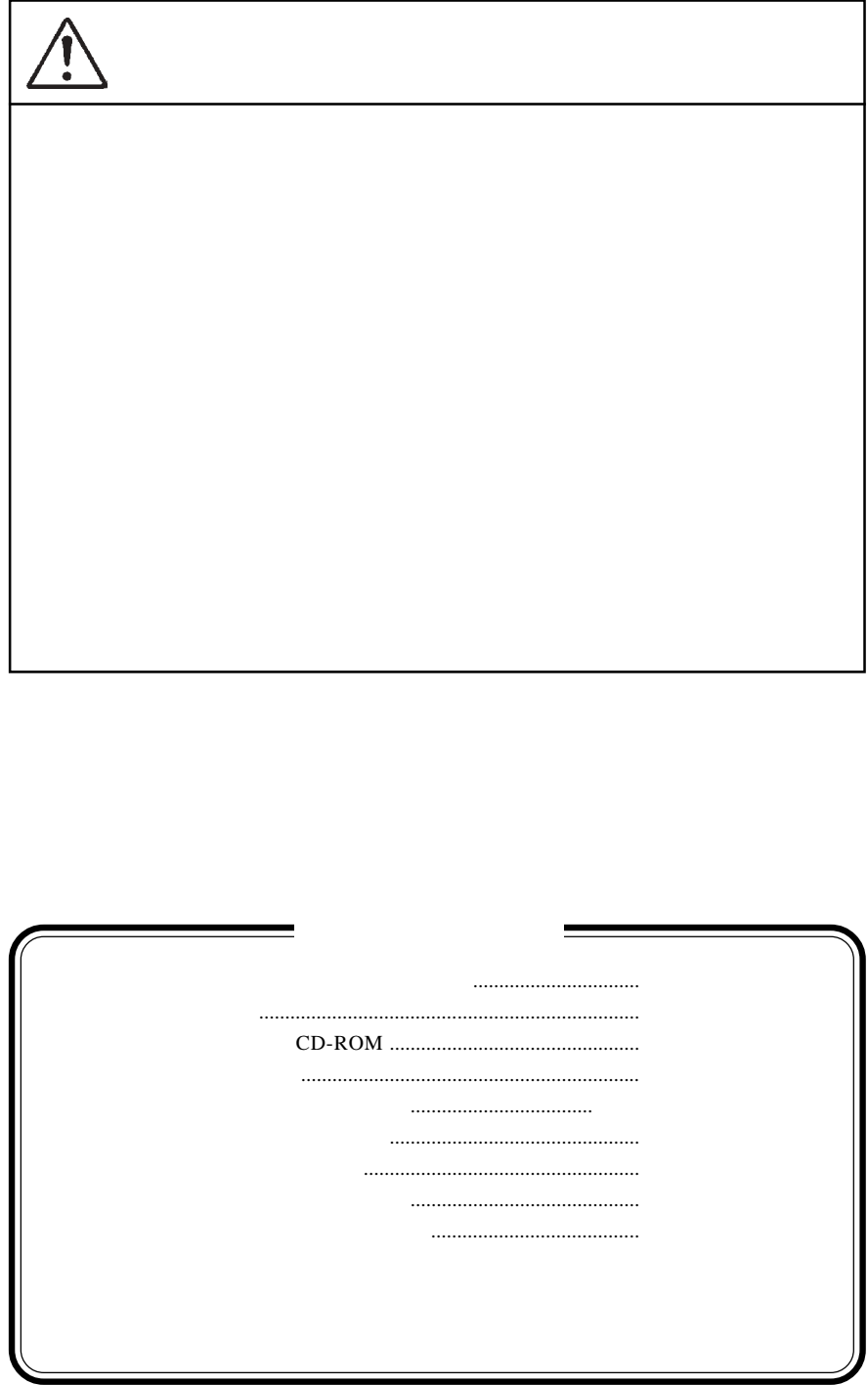

MS<sup>®</sup> Windows ® Microsoft Corporation Macintosh Mac OS

Ethernet and Ethernet

### Point

1.1 製品の概要

CD-ROM

SMB/CIFS AFP NFS Windows Macintosh Linux OS

LAS-RAV RAID  $5$ 

LAS-MRV

 $\mathbf 1$ 

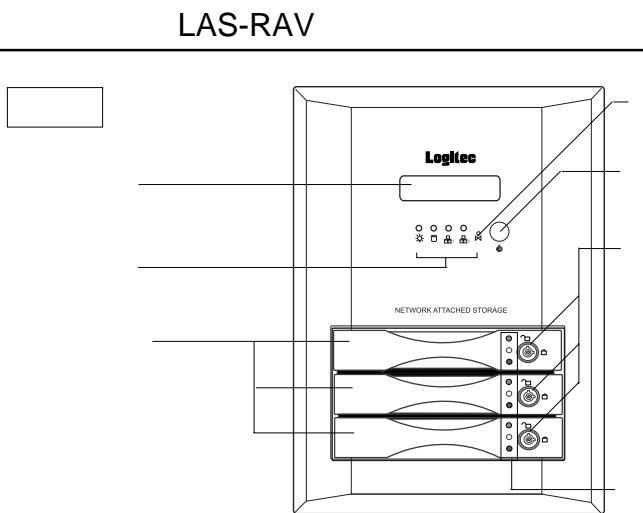

 $\overline{\phantom{a}}$ 

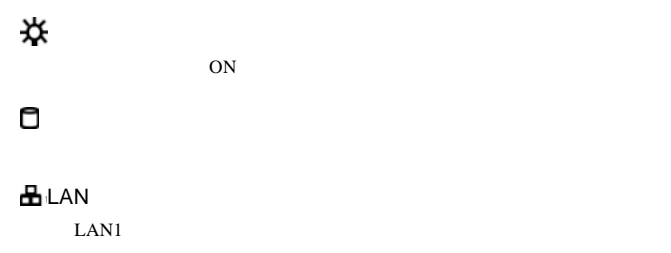

 $L_{\text{B}}$ , LAN  $L_{\text{AN2}}$  $\text{LAN2}$   $\overline{\text{LAS-RAV}}$ 

**1**

 $\boxed{}$ 

 $\ddot{\mathbf{S}}$ OFF にちょうとしたり、トライブに異常が発生したり、内蔵のハードディスクドライブに異常が発生したり、 ON /OFF この March 2014 - March 2014 - March 2014 - March 2014 - March 2014 - March 2014 - March 2014  $\ddot{\cdot}$ 3 LED 木(中間)…には、エネクが正しくセットされている。 黄(中央)…ディスクにアクセス中に点灯。 赤(下側)…点灯時はディスクが存在しないか、正しくセットされていないか、ロック **m** 

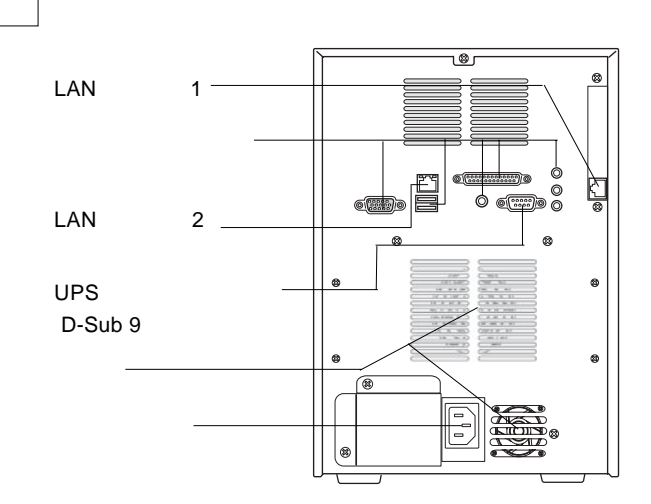

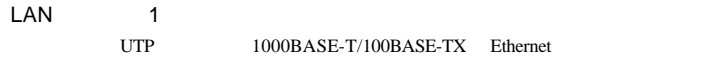

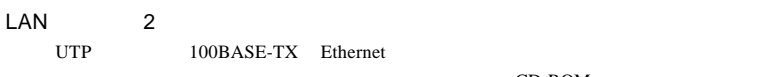

CD-ROM

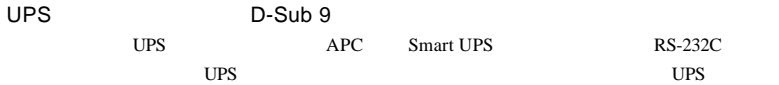

**1**

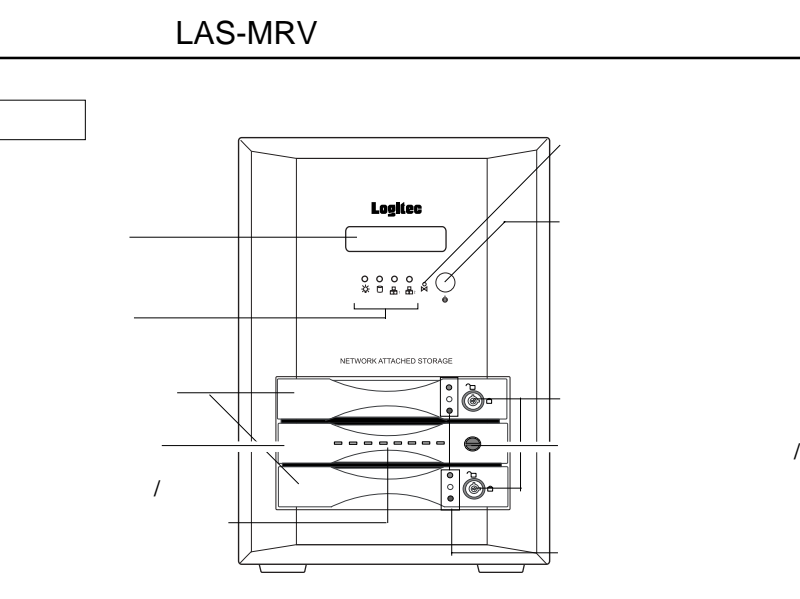

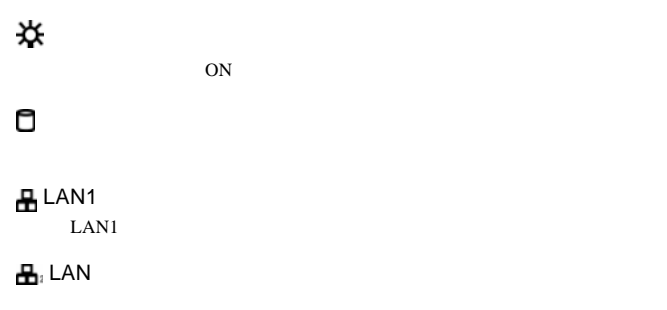

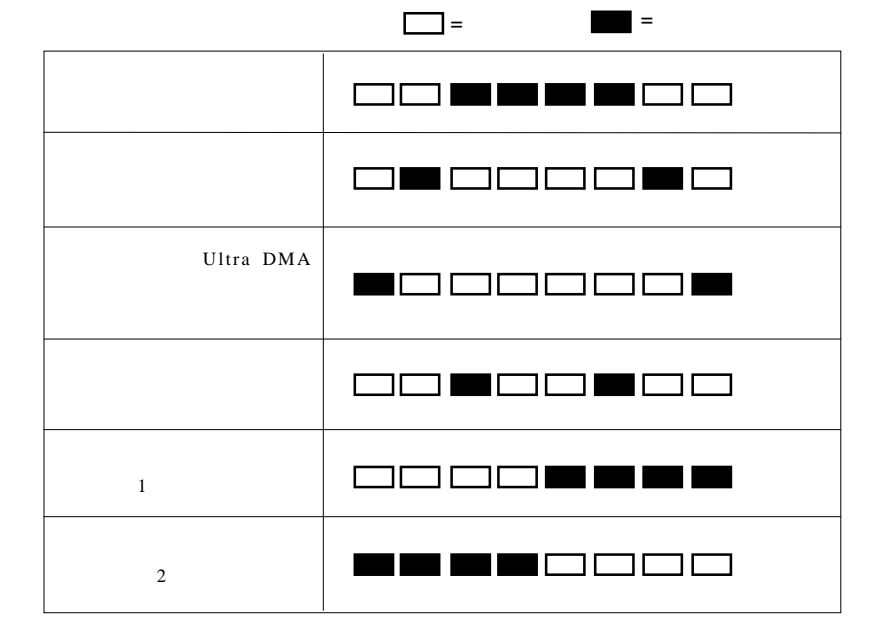

Ķ.

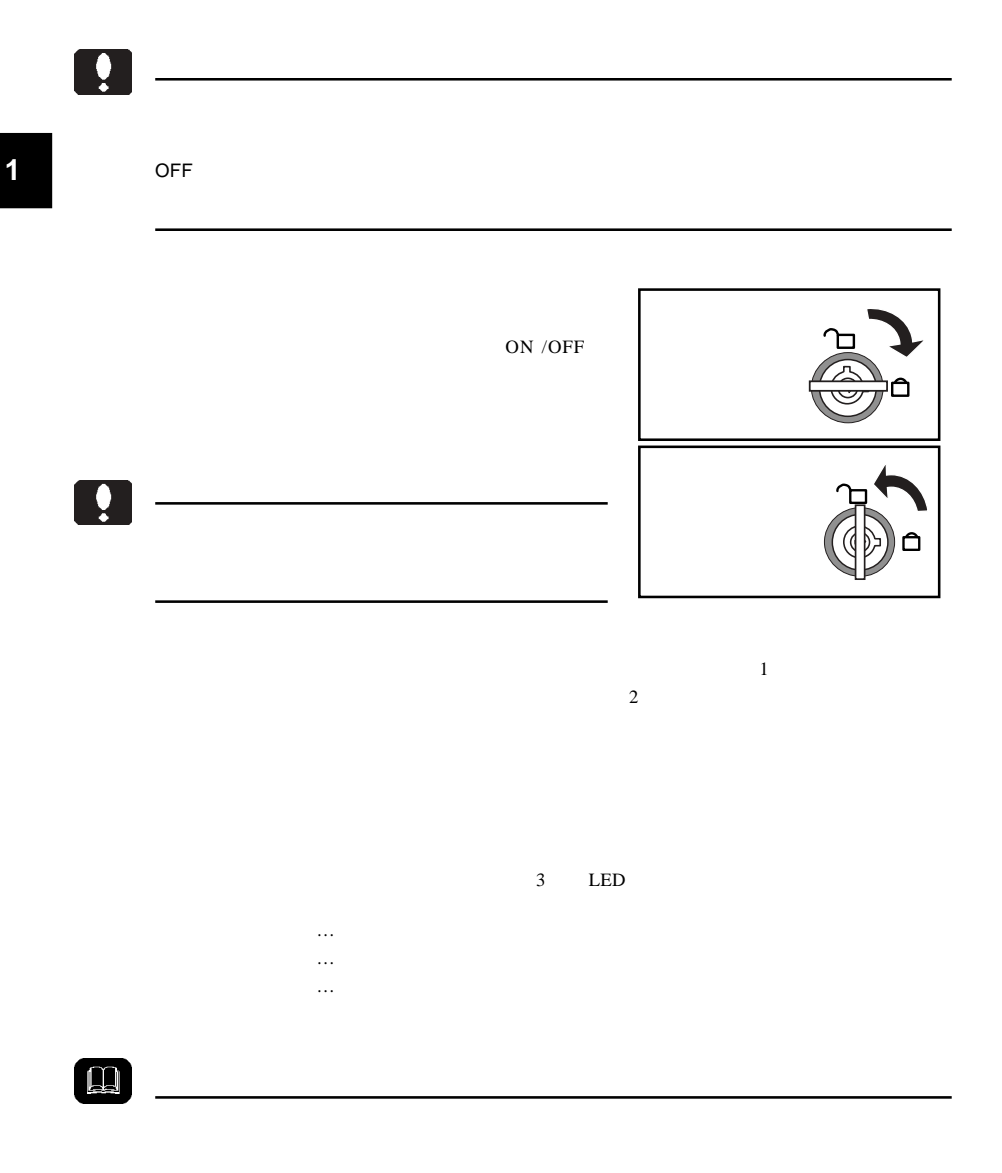

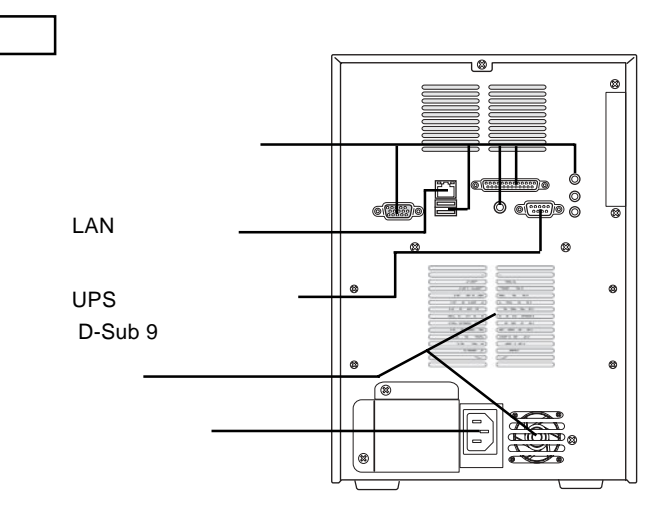

LAN

UTP 100BASE-TX Ethernet

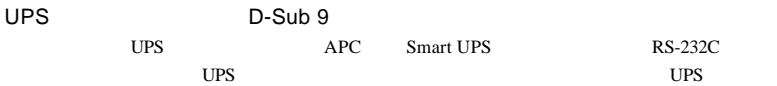

 $AC100V$ 

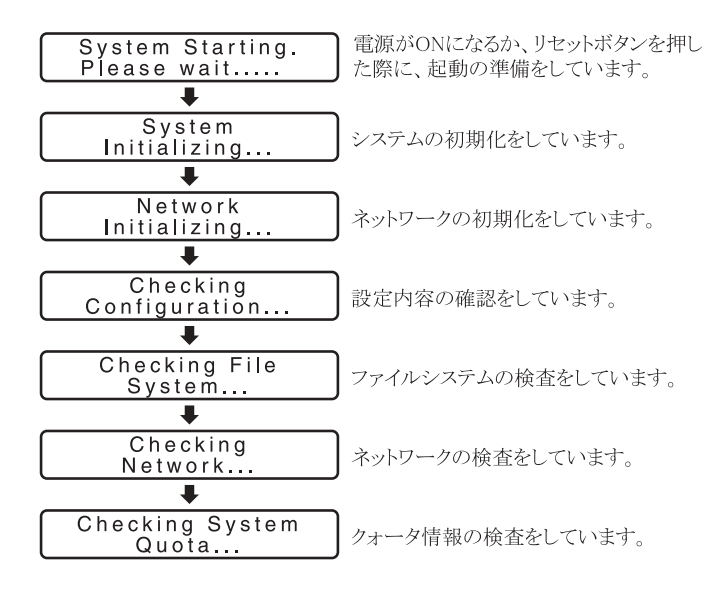

 $\frac{5}{5}$ 

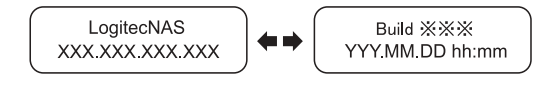

品の IP アドレスと現在の日付、時刻が交互に表示されます

Shutting Down...

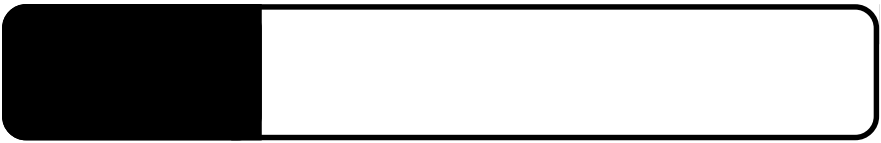

2.1 設置上の注意

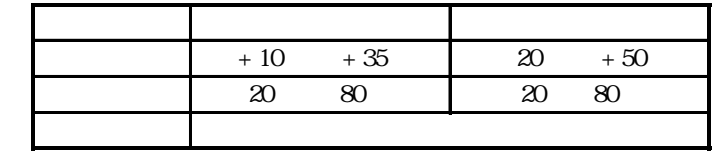

 $($ 

**2**

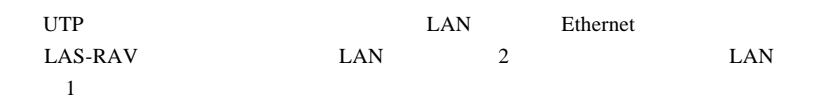

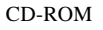

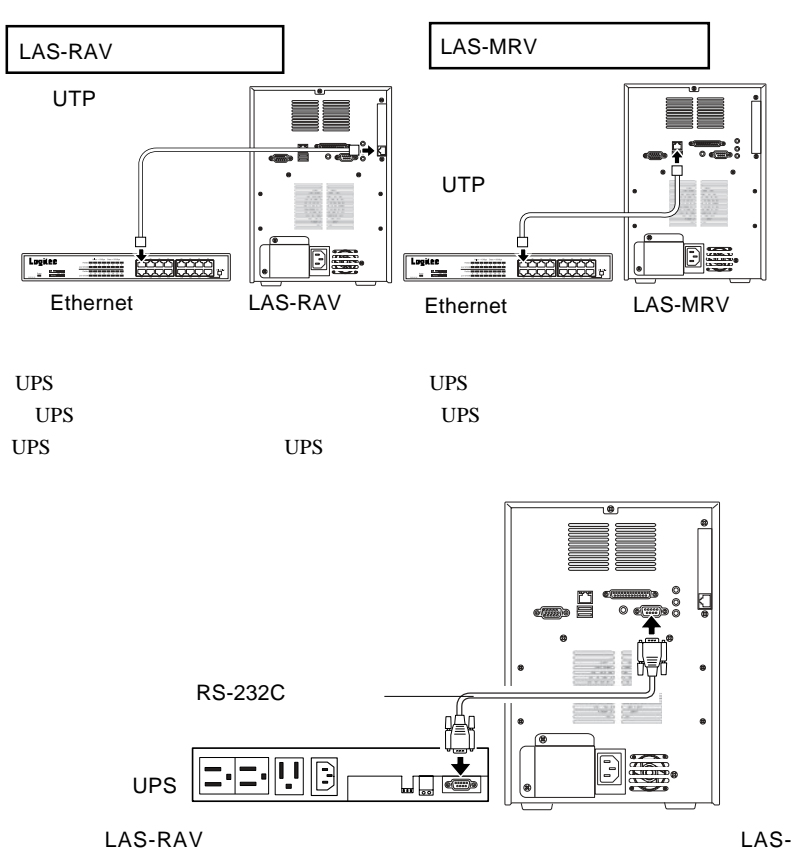

MRV

where UPS the UPS the UPS the UPS the UPS the UPS the UPS the UPS the UPS the UPS the UPS the UPS the UPS the UPS the UPS the UPS the UPS the UPS the UPS the UPS the UPS the UPS the UPS the UPS the UPS the UPS the UPS the

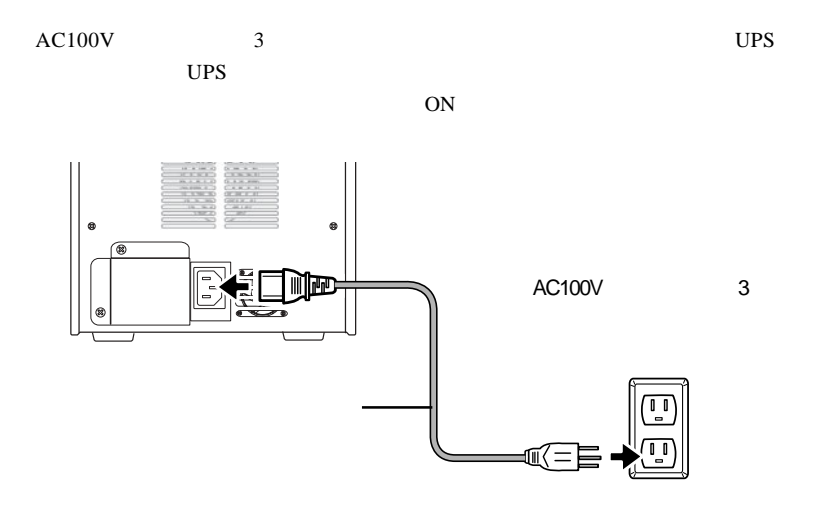

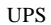

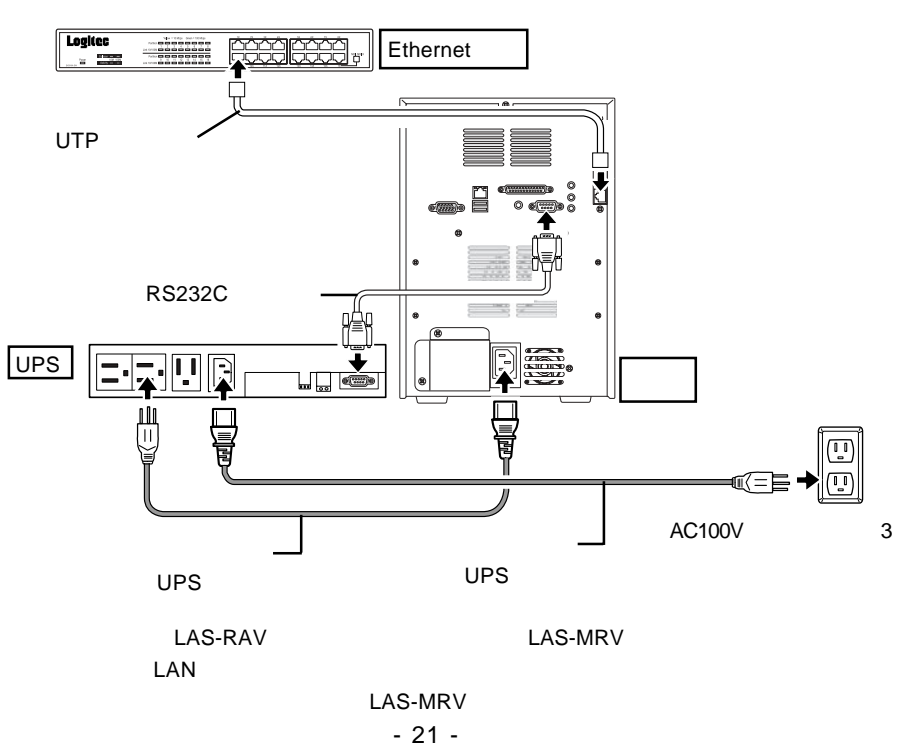

**2**

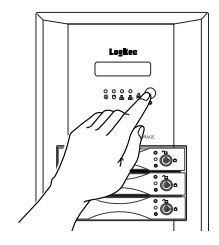

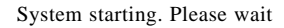

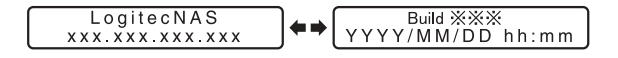

…」と表示されます。

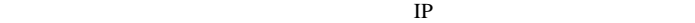

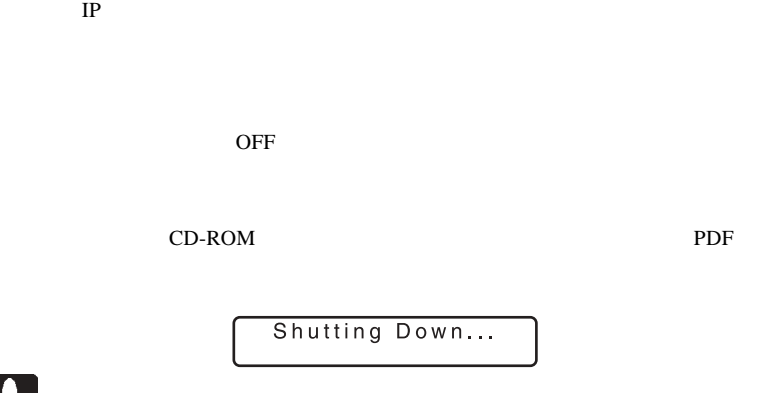

Ŷ

 $\overline{OFF}$ 

CD-ROM

PDF

#### LAS-RAV

LAS-RAV LAN

 $\text{LAN}$ 

CD-ROM

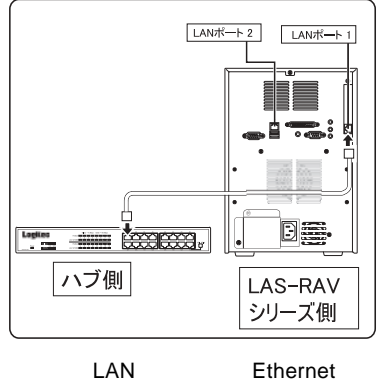

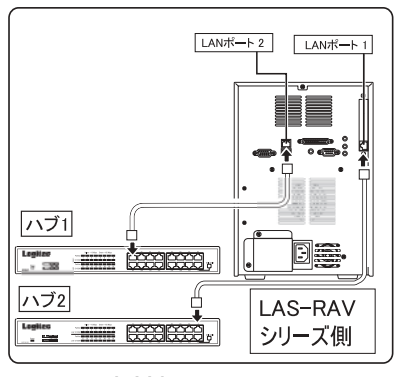

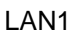

Ethernet LAN 1 LAN

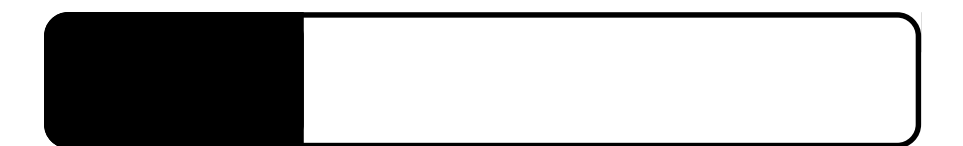

### LAS-RAV

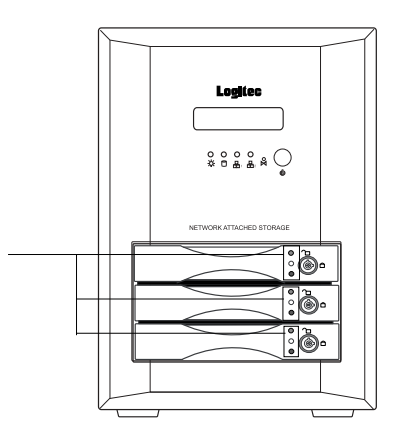

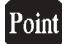

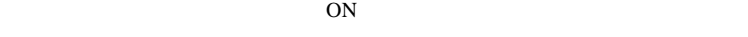

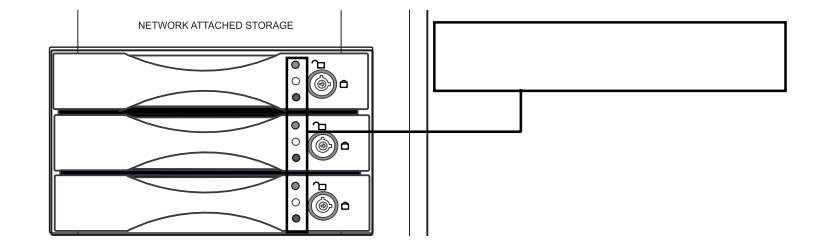

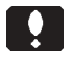

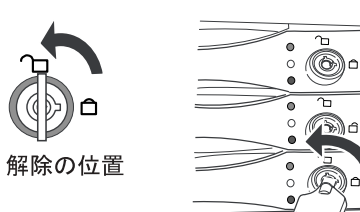

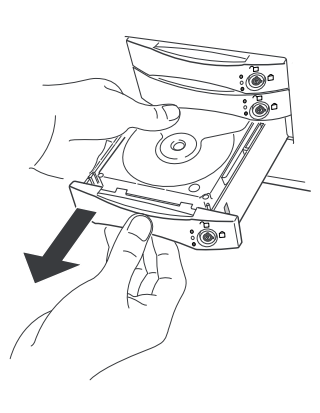

م

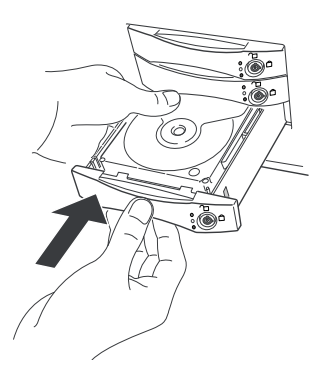

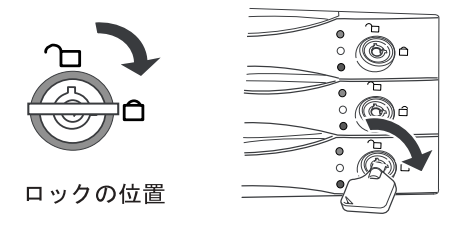

 $\frac{1}{2}$ 

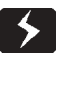

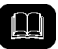

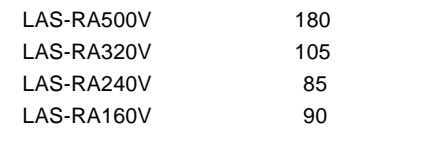

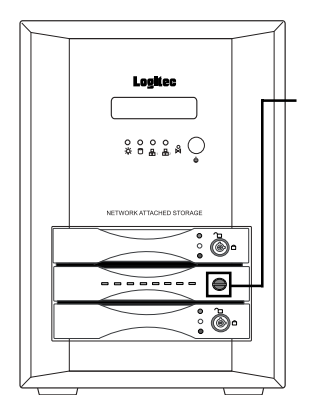

Point

NETWORK ATTACHED STORAGE  $\begin{array}{c} \bullet \\ \circ \\ \circ \end{array}$  $\overline{\overset{a}{\textcircled{\tiny \&}}}$  $\ominus$  $= - \overline{\mathscr{E}}$  $\breve{\mathbb{C}}$ ö

 $\left[ \begin{array}{c} \bullet \\ \bullet \end{array} \right]$ 

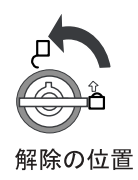

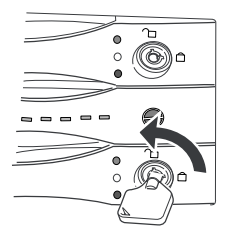

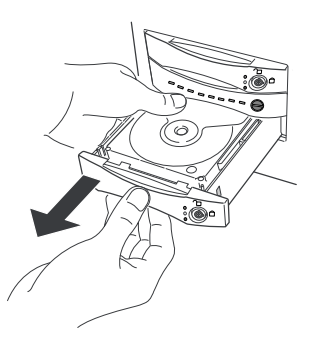

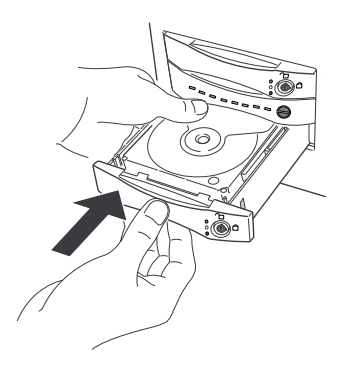

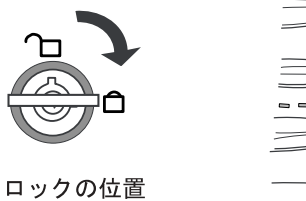

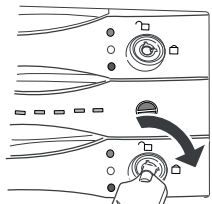

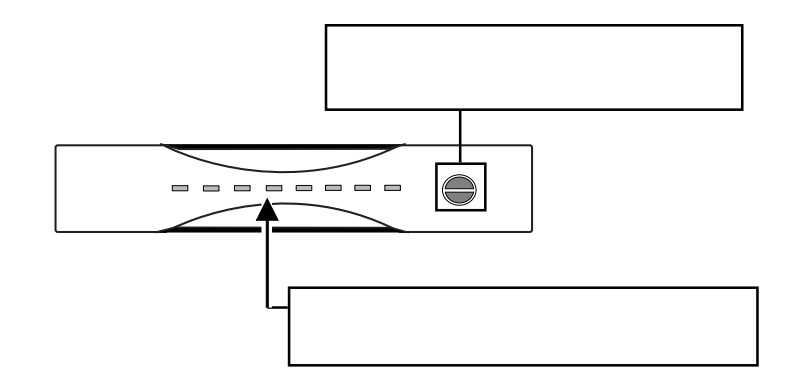

 $\blacktriangleright$ 

### $\blacksquare$

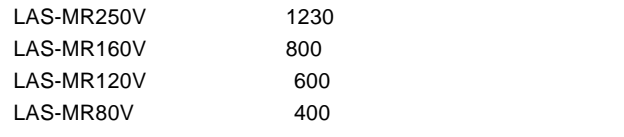

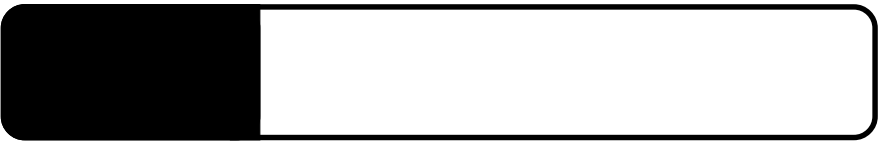

396-0192 8268

4.1 保守契約サービスのご案内

TEL 0265-74-1423 FAX 0265-74-1403

 $\mathbf 1$  and  $\mathbf 1$  and  $\mathbf 1$  and  $\mathbf 1$  and  $\mathbf 1$   $\mathbf 1$   $\mathbf 1$   $\mathbf 1$ 

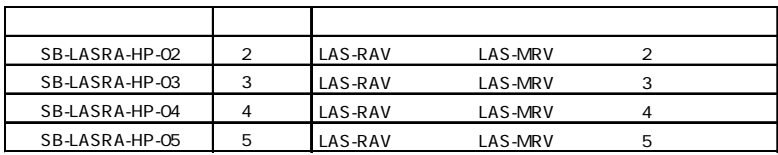

 $1$ 

#### http://www.logitec-direct.jp

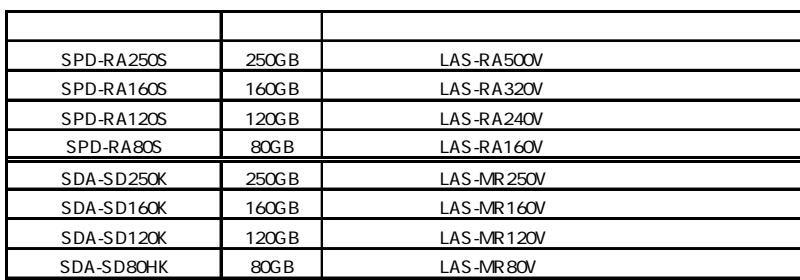

UPS

 $\overline{UPS}$  UPS

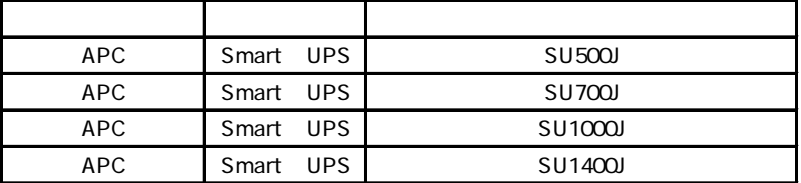

UPS Interface Kit

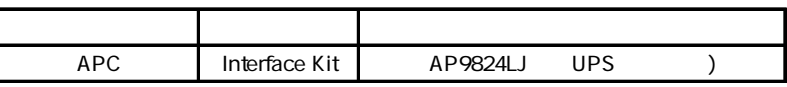

UPS Interface Kit  $UPS$  **4**

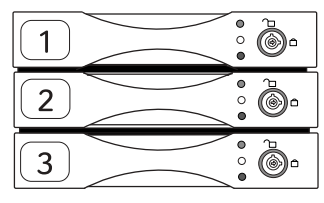

LAS-RAV

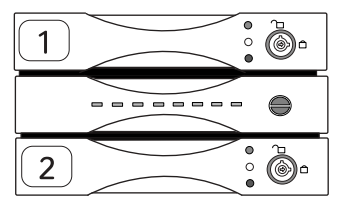

LAS-MRV

## *Memo*

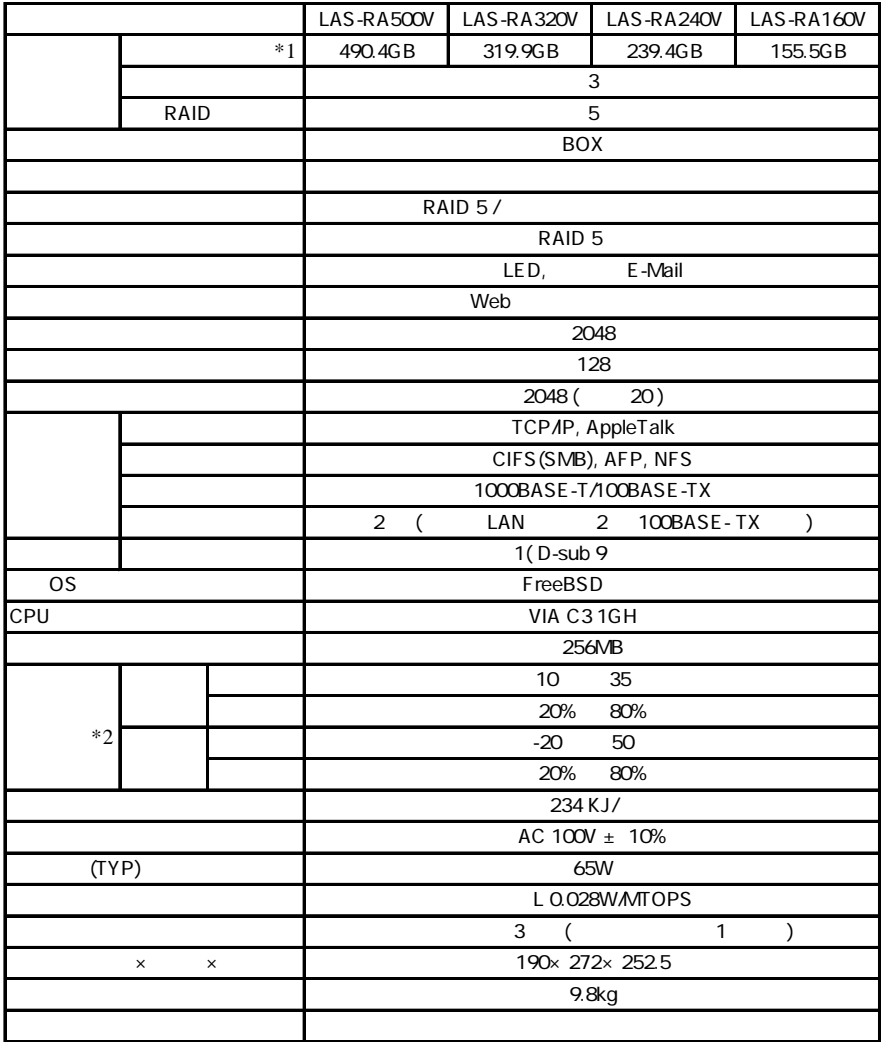

 $*1$  1GB =1,000,000,000

 $*2$ 

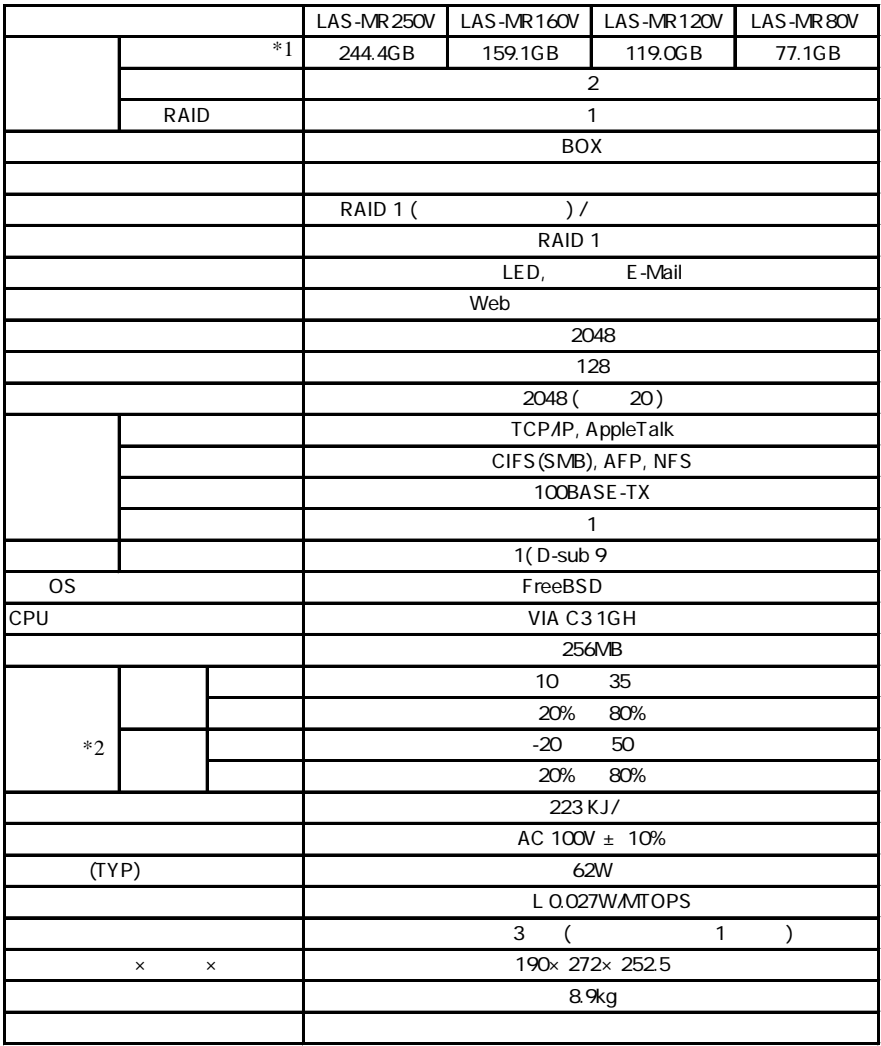

 $*1$  1GB =1,000,000,000

 $*2$ 

## **Logitec**

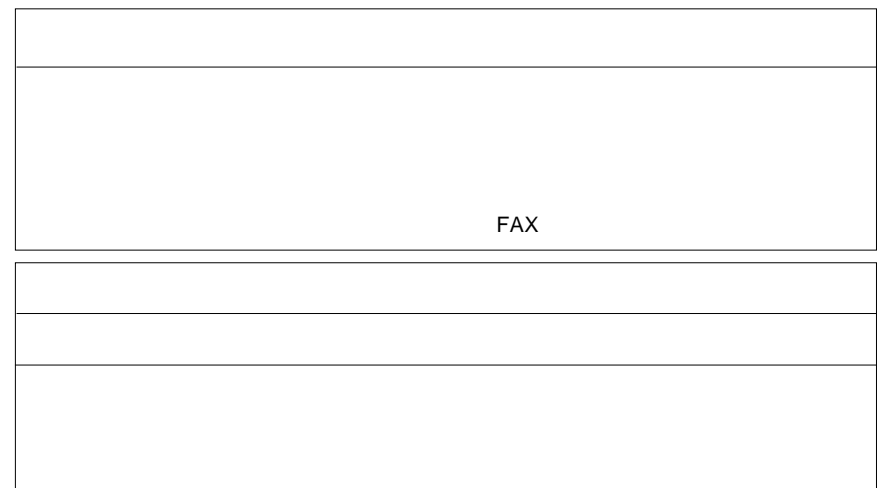

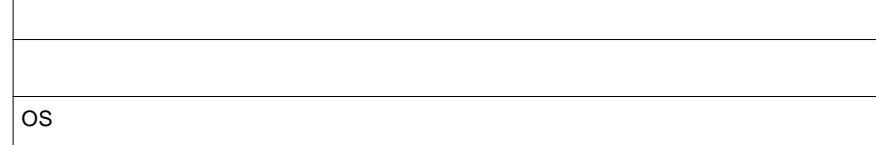

8268 596-0192

②保証書に記載された機種名、シリアルNo.

 $FAX$ 

 $396-0192$ 

TEL. 03-5326-3672

※祝祭日を除く月~金曜日 9:30 12:00 13:00 17:00

Logitec **Andre** State **State Internal and State Internal and State Internal and State Internal and State Internal and State Internal and State Internal and State Internal and State Internal and State Internal and State Int** 

LAS-RAV/MRV V02

111-0043

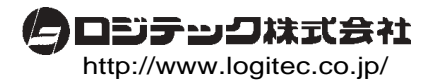